# **mgr - Feature #37387**

# **mgr/dashboard: Add date range and log search functionality**

11/26/2018 08:30 AM - Lenz Grimmer

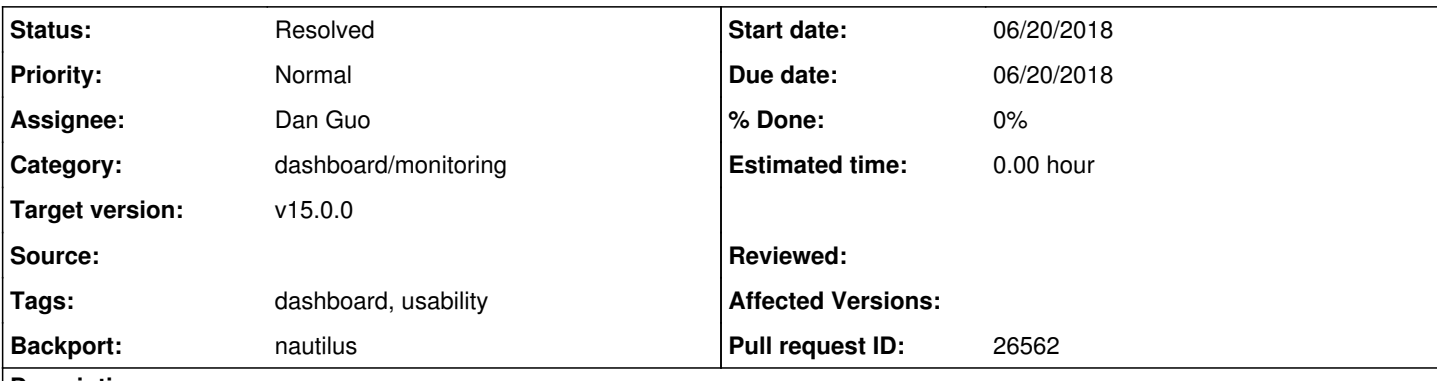

# **Description**

With  $\frac{\#24571}{}$  merged, the cluster and audit log have now been moved to a dedicated page on the dashboard.

To make the viewing of logs more useful, this page should provide some additional functionality to work with the logs, e.g. to search for keywords or to only show a certain time range.

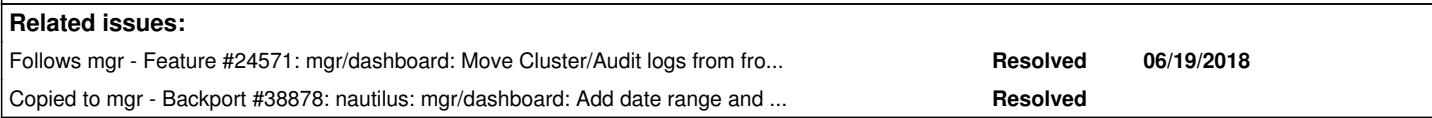

#### **History**

#### **#1 - 11/26/2018 08:30 AM - Lenz Grimmer**

*- Due date set to 06/20/2018*

*- Start date changed from 11/26/2018 to 06/20/2018*

*- Follows Feature #24571: mgr/dashboard: Move Cluster/Audit logs from front page to dedicated "Logs" page added*

## **#2 - 02/01/2019 07:08 AM - Dan Guo**

*- File logFilter.png added*

How about if adding these filters for log page? For now, I just complete the html look. If it is looks good, I will continue complete the JS implementation.

Because of the upcoming Chinese New Year, my reply may be delayed and I will continue my ceph work after the holidays. Thanks.

# **#3 - 02/01/2019 01:31 PM - Lenz Grimmer**

Hi Dan, thank you for your message!

Dan Guo wrote:

How about if adding these filters for log page? For now, I just complete the html look. If it is looks good, I will continue complete the JS implementation.

Because of the upcoming Chinese New Year, my reply may be delayed and I will continue my ceph work after the holidays.

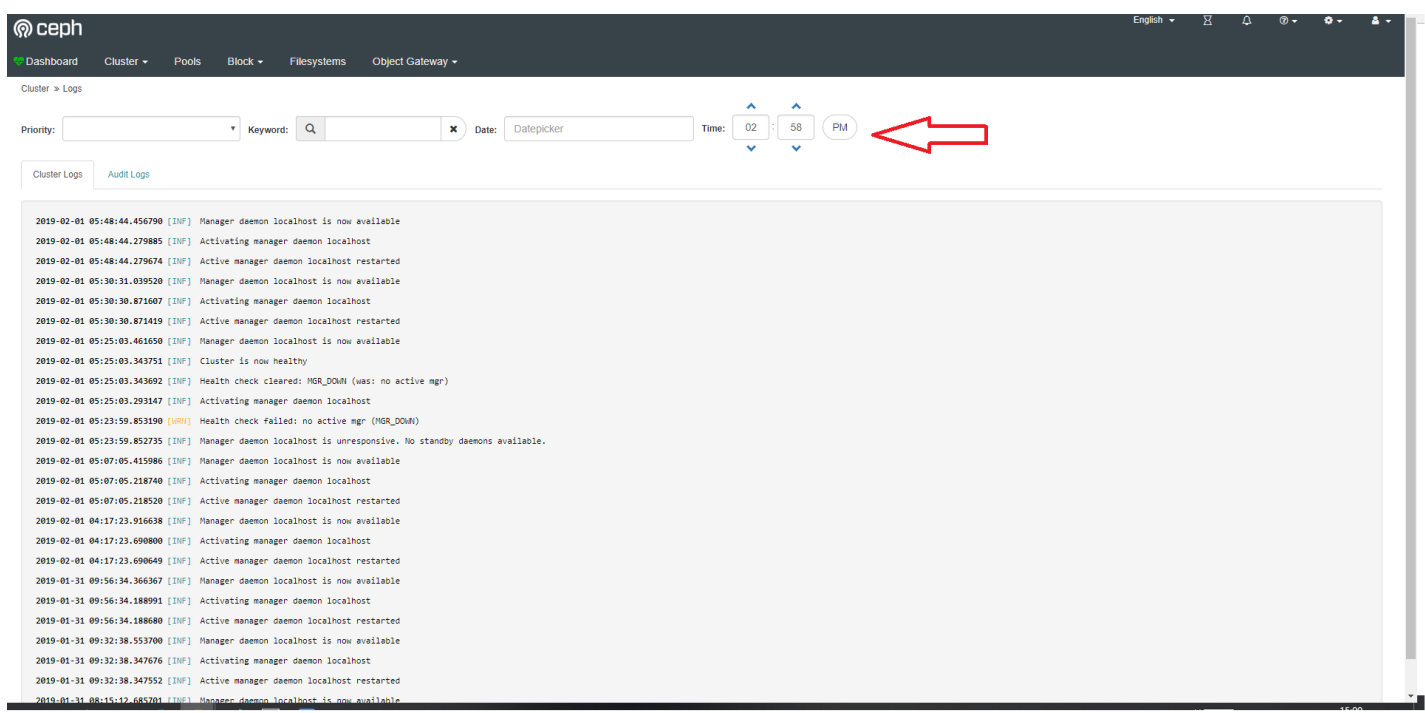

This looks promising already, thank you! I like that it's possible to filter by log level. It's great to be able to pick a single date/time, but what does this mean? Will it only display messages before or after this time? Would it be possible to add a selection box to select "before" and "after" next to the date/timepicker?

## **#4 - 02/01/2019 03:20 PM - Laura Paduano**

Looks good to me! Maybe it would also make sense to have the option to set a timespan, for example when I only want to see the log output from 8 a.m. until 10 a.m. or so?

#### **#5 - 02/21/2019 12:37 PM - Dan Guo**

Laura Paduano wrote:

Looks good to me! Maybe it would also make sense to have the option to set a timespan, for example when I only want to see the log output from 8 a.m. until 10 a.m. or so?

Hi, I'm back. Implemented the time range filter. I already sent a PR.

#### **#6 - 02/21/2019 12:38 PM - Dan Guo**

PR: <https://github.com/ceph/ceph/pull/26562>

## **#7 - 02/21/2019 01:24 PM - Lenz Grimmer**

- *Status changed from New to Need Review*
- *Assignee set to Dan Guo*
- *Pull request ID set to 26562*

#### **#8 - 03/20/2019 10:53 AM - Lenz Grimmer**

- *Status changed from Need Review to Pending Backport*
- *Backport set to nautilus*

Merged into master, let's add this to Nautilus as well.

#### **#9 - 03/20/2019 10:53 AM - Lenz Grimmer**

*- Target version set to v15.0.0*

## **#10 - 03/22/2019 01:04 PM - Nathan Cutler**

*- Copied to Backport #38878: nautilus: mgr/dashboard: Add date range and log search functionality added*

## **#11 - 06/21/2019 08:16 AM - Lenz Grimmer**

*- Status changed from Pending Backport to Resolved*

**Files**

logFilter.png 95.2 KB 02/01/2019 Dan Guo